# **FEEDBACK SESSION**

#### **EGI SEA: Limpopo Provincial and Local Government Workshop**

**6 November 2014**

**Presenter: Marshall Mabin**

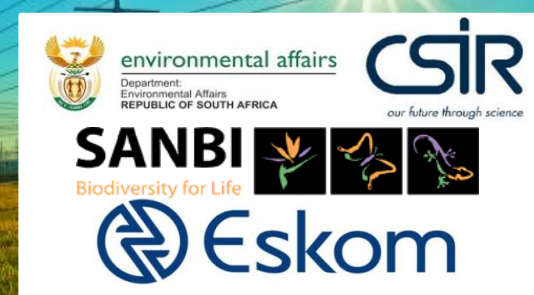

## **Feedback Session Background**

- Feedback Session Objective:
	- Attendees to review SDF category maps
	- Attendees to seek agreement and refine mapping outputs based on up to date provincial and local government plans and thinking
- Three (3) digitised mapping outputs developed per province, one (1) map for each planning category:

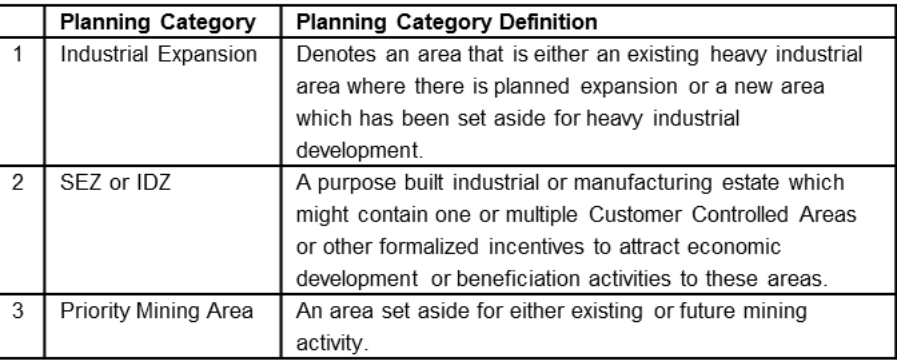

- Each map has been broken down into 10 x 10 km grid cells
- Corridor area (including 25km area) has been assessed

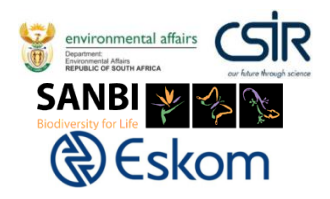

# **Feedback Session Instructions**

#### • Task

– Refine each category map by:

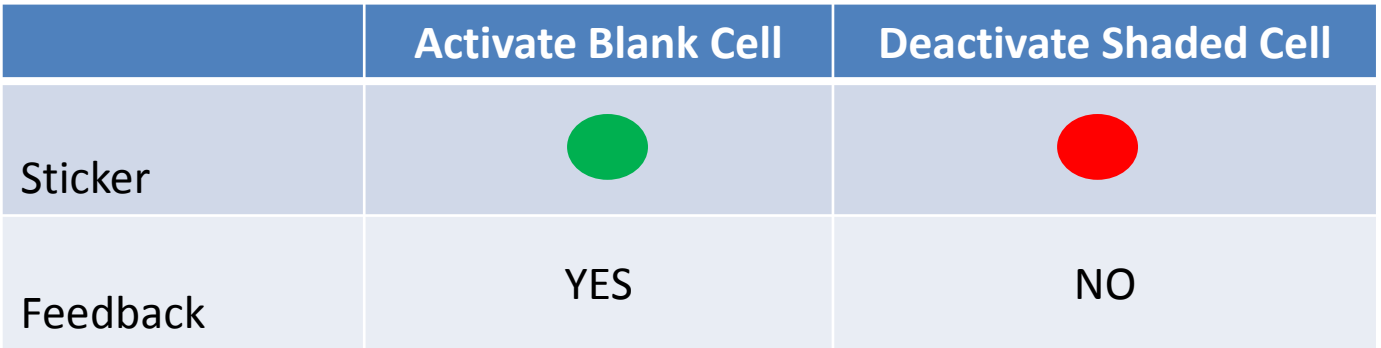

- Dedicated feedback form available for each mapping category;
- One feedback form to be completed for each category map by each department of municipality;
- Submit ALL feedback forms by end of workshop or to **[wosman@csir.co.za](mailto:wosman@csir.co.za)** by 1st December 2014.

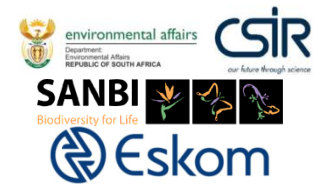

# **Feedback Form**

**Deactivate Activate Activate Activate Activate Activate** 

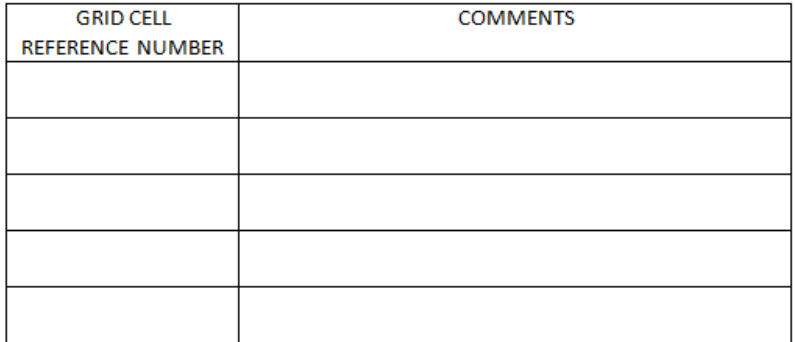

**SECTION 1 SECTION 2** 

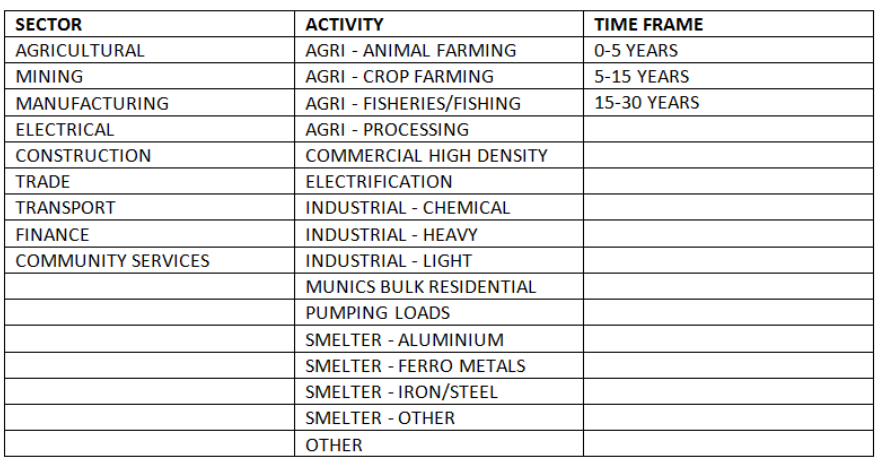

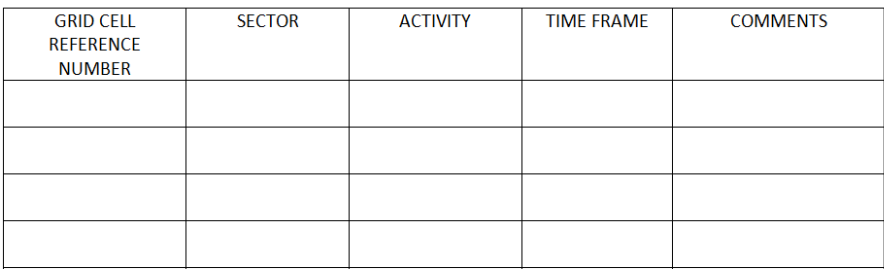

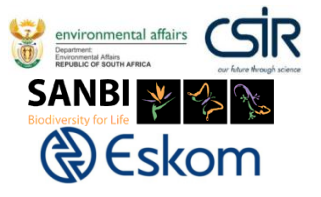

## **Attributes Table**

- Provides details on the information behind each activated or non activated cell such as:
	- What category activity is present within the cell i.e. Category 1, 2 or 3.
	- Additional information regarding the category activity e.g. heavy industry or gold mining etc.
	- What source documents where used in the review.
- This document will indicate whether there are any data gaps and should therefore be reviewed by municipalities/departments when undertaking the exercise.

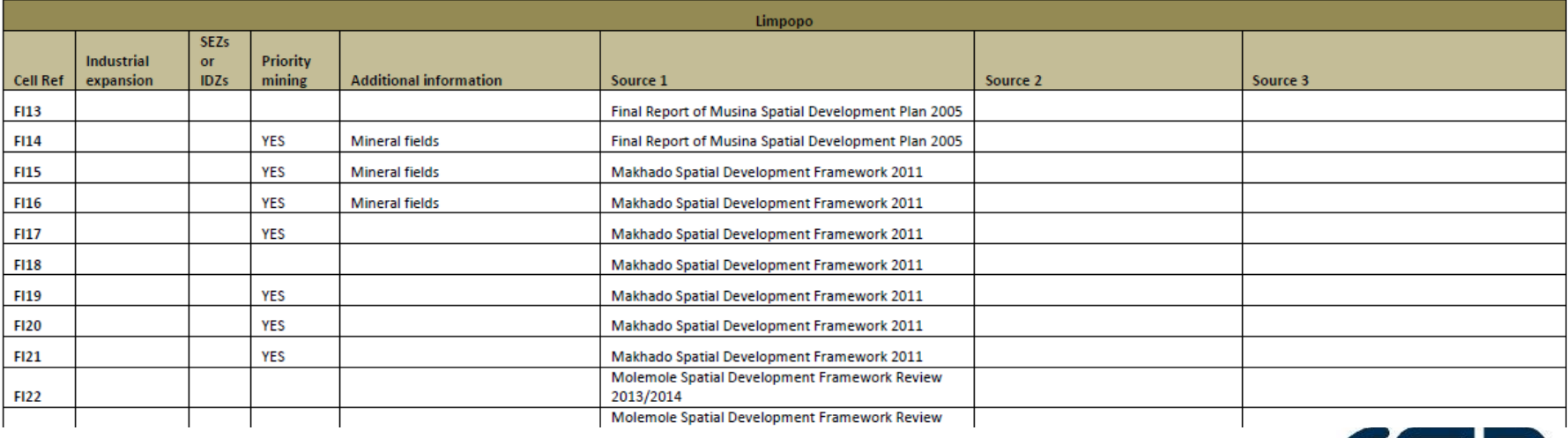

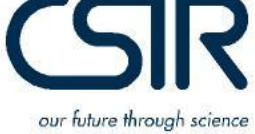

#### **Feedback Outcome**

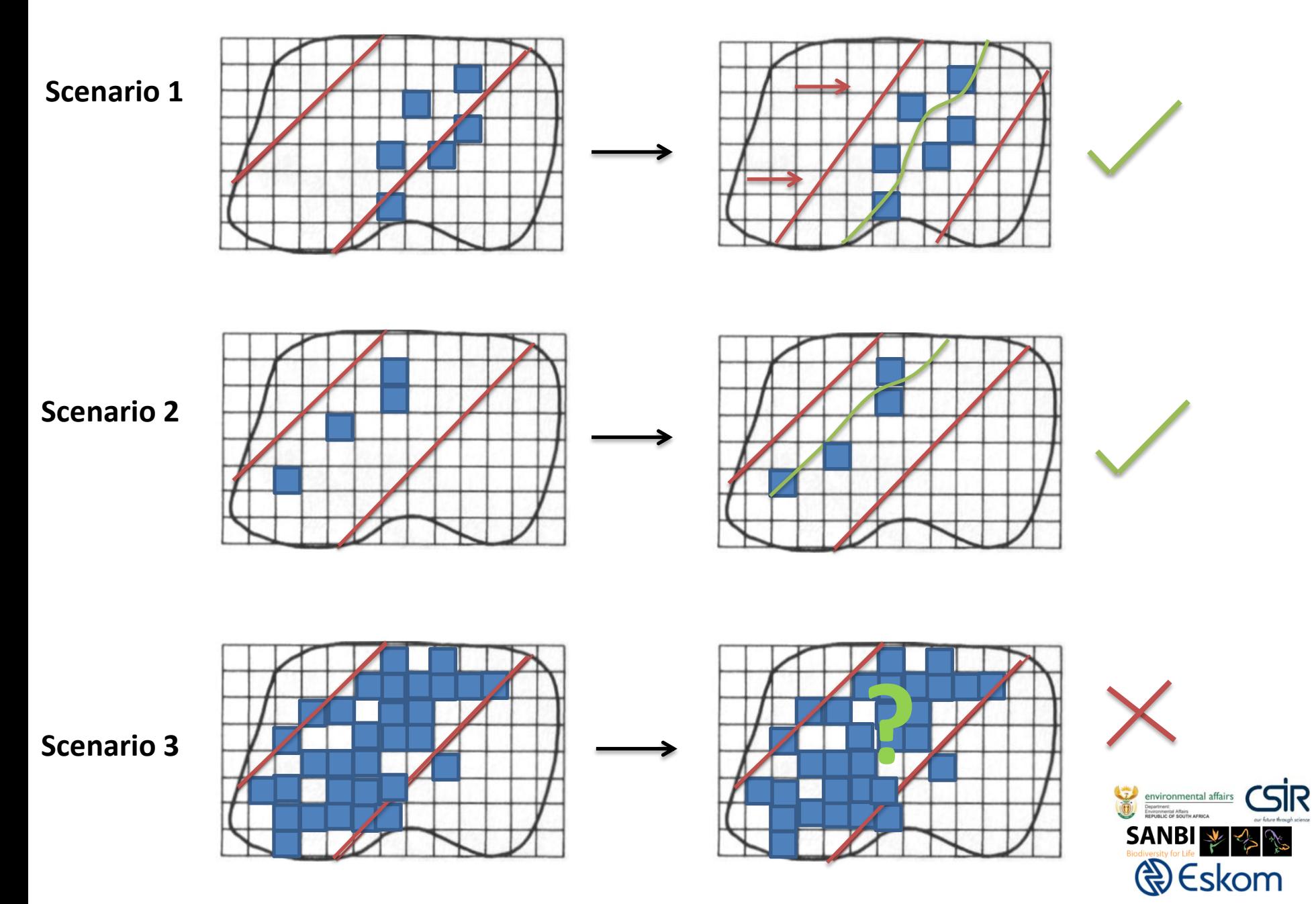

### **Please do the following:**

- Step 1: Congregate into representative groups e.g. provincial department, district or local municipality.
- Step 2: Nominate an individual to make changes to map and complete feedback form on behalf of provincial department or municipality.
- Step 3: Discuss and recommend changes (if any) to each of the three provincial category maps by completing the relevant category feedback forms.
- Step 4: Submit completed feedback forms at end of session.

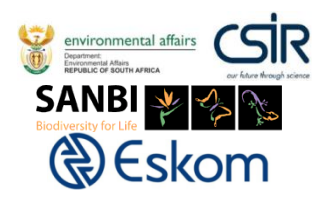